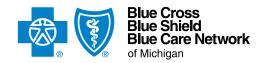

# **Medicare Advantage inpatient assessment form**

For Medicare Plus Blue<sup>SM</sup> and BCN Advantage<sup>SM</sup> For Michigan and non-Michigan inpatient facilities

## Instructions

**For acute inpatient admissions.** Submit this completed form and the supporting clinical documentation together to ensure that the request can be processed appropriately and efficiently. Incomplete submissions may result in a delay or a denial.

Attach the following documents:

- Hospital admission H&P, progress notes, consultations, labs, imaging studies and procedures (as applicable).
- Any additional supporting clinical documentation. Include only information that supports Change Healthcare's InterQual<sup>®</sup> criteria.

### How to submit the request:

- For Michigan facilities: Submit all requests through the e-referral system. When you're unable to submit a request through the e-referral system, complete this form and fax it together with the required clinical documentation to the appropriate fax number (listed below).
- For non-Michigan facilities: Fax the completed form together with the required clinical documentation to the appropriate fax number (listed below).

#### Fax numbers:

- Medicare Plus Blue: Fax to 1-866-464-8223 or send an e-fax or email to MedicarePlusBlueFacilityFax@bcbsm.com.
- BCN Advantage: Fax to 1-866-526-1326.

**NOTE:** This request is for an acute hospital stay only. In addition:

- Don't use this form for post-acute care requests. For information on post-acute care requests, refer to the document **Post-acute care services: Frequently asked questions for providers**.
- For human organ transplant procedures, use this form only for the inpatient stay request. For the transplant itself:
  - For Medicare Plus Blue members, contact Medicare Advantage Provider Inquiry at 1-866-309-1719.
  - For BCN Advantage members, call 1-800-242-3504 or fax to 1-866-752-5769.
  - Transplant procedures must be performed in facilities approved by Medicare for the procedure that will be performed.
  - If additional assistance is needed for a member, contact our Care Management department at 1-800-845-5982.

# **ATTESTATION**

By submitting this form, you are attesting to the following:

- You've verified the member's eligibility and benefits for inpatient services and you understand that authorization is not a guarantee of payment.
- You understand that facility and professional providers must participate with their local Blue plan or the member may incur higher costs.
- All information is from the day of the inpatient admission. Also include any pertinent information from 24 to 48 hours before the
  admission.

| admission.                                                                                               |                                    |                          |                 |           |
|----------------------------------------------------------------------------------------------------|------------------------------------|--------------------------|-----------------|-----------|
| Type data into every field unless otherwise n                                                            | oted. Enter N/A if not applicable. |                          |                 |           |
| Type of request:                                                                                         |                                    |                          |                 |           |
| Is this a request that you've sent once and that                                                         | you're re-sending?                 |                          |                 |           |
| <b>Note:</b> Expedited preservice requests are not ac include a physician's attestation that the service |                                    | ·                        |                 |           |
| Is this an expedited preservice request?                                                                 | ·                                  | ce requests, include the | e name of the p | ohysician |
|                                                                                                    | PATIENT INFORMATION                |                          |                 |           |
|                                                                                                    | PATIENT INFORMATION                |                          |                 |           |
| Name                                                                                                    | Date of birth                      | Policy number            | Phone nur       | nber      |
| Address                                                                                                  | City                               | ·                        | State           | ZIP code  |

| ADMISSION INFORMATION                                                                                                    |                                         |       |                           |           |                                                       |                       |                        |       |          |
|----------------------------------------------------------------------------------------------------|-----------------------------------------|-------|---------------------------|-----------|-------------------------------------------------------|-----------------------|------------------------|-------|----------|
| Direct admission                                                                                                    | Elective admission Inpatient order date |       | Discharge date (if known) |           |                                                       |                       |                        |       |          |
| Facility name                                                                                                    |                                         |       | Facility NPI number       |           |                                                       | Facility phone number |                        |       |          |
| Address                                                                                                    |                                         | City  |                           |           | State                                                 |                       | ZIP code               |       |          |
| Admitting physician                                                                                                    | l                                       |       | Physician N               | PI number |                                                       |                       | Physician phone number |       |          |
| Address                                                                                                    | Address City                            |       |                           |           | State                                                 |                       | ZIP code               |       |          |
|                                                                                                    |                                         |       | FACILIT                   | Y CONTA   | CT INFO                                               | RMATION               |                        |       |          |
| Contact name                                                                                                    |                                         | -     | Title                     |           |                                                       |                       | Contact 6              | email |          |
| Date                                                                                                    | Contact phone nu                        | ımber | Contact fax number        |           | Is clinical information attached as required?  Yes No |                       |                        |       |          |
|                                                                                                    |                                         |       | Т                         | YPE OF A  | ADMISSI                                               | ION                   |                        |       |          |
| Select one:  Medical admission. Indicate admitting diagnosis (include ICD-10 code):  Surgical admission. Indicate:  Diagnosis (include ICD-10 code):  Surgical procedure *CPT codes: |                                         |       |                           |           |                                                       |                       |                        |       |          |
| Height                                                                                                    | Weight                                  | BP    |                           | HR        |                                                       | Resp rate             | Ter                    | mp    | Pulse Ox |
| Medical history/Co-morbidities/Family history:                                                                                                    |                                         |       |                           |           |                                                       |                       |                        |       |          |
| Pertinent lab/Imaging/Other test results:                                                                                                    |                                         |       |                           |           |                                                       |                       |                        |       |          |
| Admission orders:                                                                                                    |                                         |       |                           |           |                                                       |                       |                        |       |          |
| Current medications/frequency:                                                                                                    |                                         |       |                           |           |                                                       |                       |                        |       |          |

| INFORMATION ABOUT INTERQUAL® CRITERIA / LOCAL RULES (as applicable)                                                                                     |                             |                 |                                                                                                  |                    |                             |  |  |
|----------------------------------------------------------------------------------------------------|-----------------------------|-----------------|--------------------------------------------------------------------------------------------------|--------------------|-----------------------------|--|--|
| Are the InterQual criteria met?                                                                                                    |                             |                 | If InterQual criteria or Local Rules are not met, select one of the                              |                    |                             |  |  |
| Met [                                                                                                    | Not met                     |                 | following to continue the inp                                                                    | •                  | •                           |  |  |
| Which InterQual criteria are being used for the request?                                                                                                |                             |                 | Send to medical director or secondary review (No other clinical documentation is available now.) |                    |                             |  |  |
|                                                                                                    |                             |                 | Additional clinical documentation will be submitted                                              |                    |                             |  |  |
| Is there additional clinical documentation that will be submitted to support the determination for the inpatient stay?  Yes No                          |                             |                 | that supports InterQual criteria or Local Rules                                                  |                    |                             |  |  |
|                                                                                                    |                             | SKIN S          | STATUS                                                                                           |                    |                             |  |  |
| ☐ Intact                                                                                                    | Wound/Incision location     |                 | ☐ IV ☐ Unstageable                                                                               |                    |                             |  |  |
| Description                                                                                                    |                             |                 |                                                                                                  |                    |                             |  |  |
| Treatment                                                                                                    |                             |                 |                                                                                                  | Frequency          |                             |  |  |
| PAIN STATUS                                                                                                    |                             |                 |                                                                                                  |                    |                             |  |  |
| Pain: Yes No Location                                                                                                    |                             |                 |                                                                                                  | Rating (out of 10) | Treatment effective  Yes No |  |  |
| Pain medications                                                                                                    |                             |                 | Dose                                                                                             | Frequency          | Route                       |  |  |
| CARE MANAGEMENT                                                                                                    |                             |                 |                                                                                                  |                    |                             |  |  |
| Blue Cross offers care management assistance for discharge planning.                                                                                    |                             |                 |                                                                                                  |                    |                             |  |  |
| Would you like a referral made to our Care Management department? Yes No                                                                                |                             |                 |                                                                                                  |                    |                             |  |  |
| DISCHARGE PLANS (need to be initiated upon admission)                                                                                                   |                             |                 |                                                                                                  |                    |                             |  |  |
| Discharge of                                                                                                    | date (tentative/actual) Ass | sistive devices |                                                                                                  |                    |                             |  |  |
| Resides: Alone With spouse With other Support (check all that apply): Spouse Children Family/friend HHC Other                                           |                             |                 |                                                                                                  |                    |                             |  |  |
| Discharge to home: Yes No Alternative level of care: Rehabilitation Adult foster home Assisted living  Skilled nursing facility Long-term center Other: |                             |                 |                                                                                                  |                    |                             |  |  |

WF 15675 JAN 23 W008897